Your hash bucket was tasty

# **CSE 250 Lecture 29**

#### Hash Tables

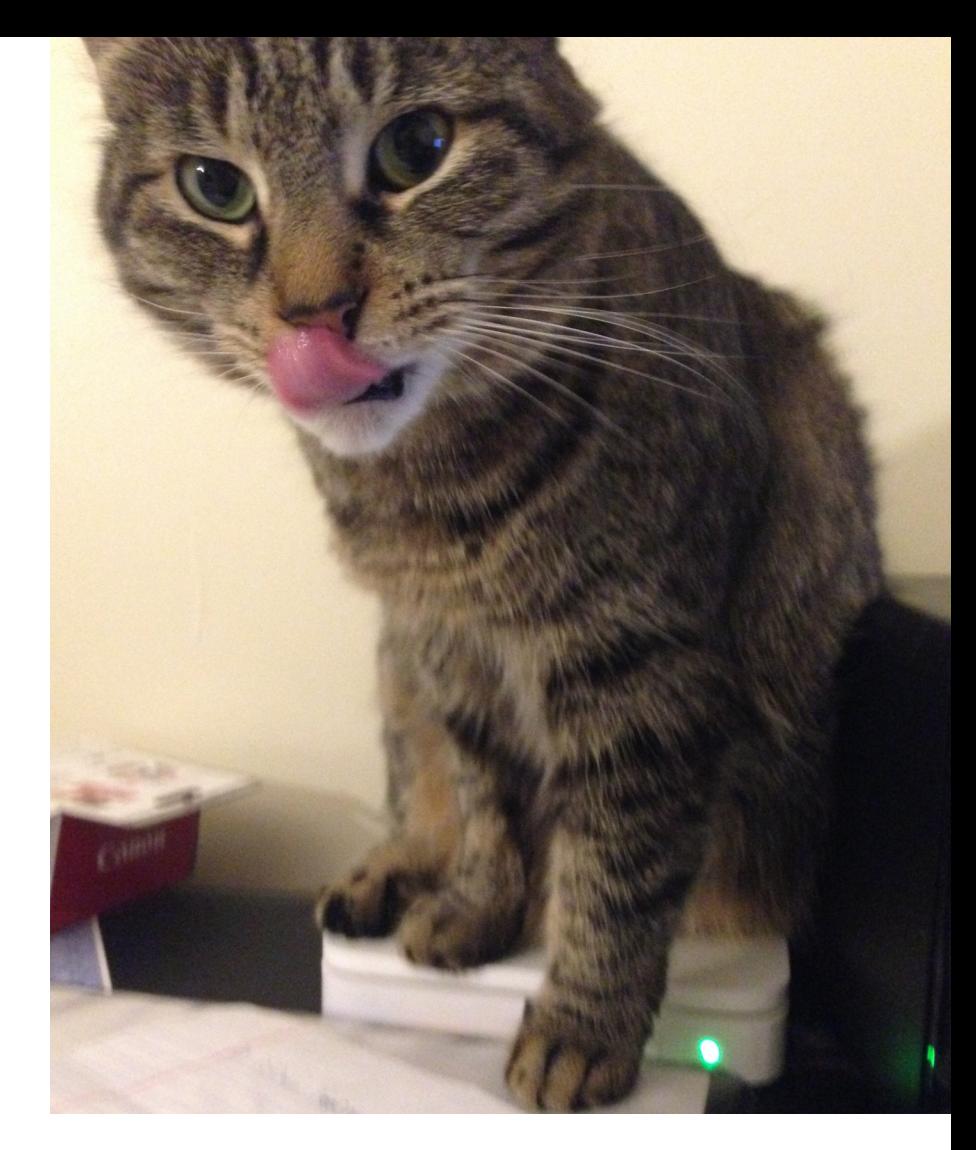

## **Alternative Idea: Assign Buckets**

- Pros
	- O(1) Insert
	- $-$  O(1) Find
	- O(1) Remove
- Cons
	- Wasted Space (Only 3/26 slots used)
	- Duplication (What about Aramis?)

## **Bucket-Based Organization**

- Wasted Space
	- Not ideal, but not wrong
	- O(1) access time might be worth it!
	- Also depends on choice of function (more on this later)
- Duplication
	- We need to deal with duplicates!

#### **Buckets + Linked Lists**

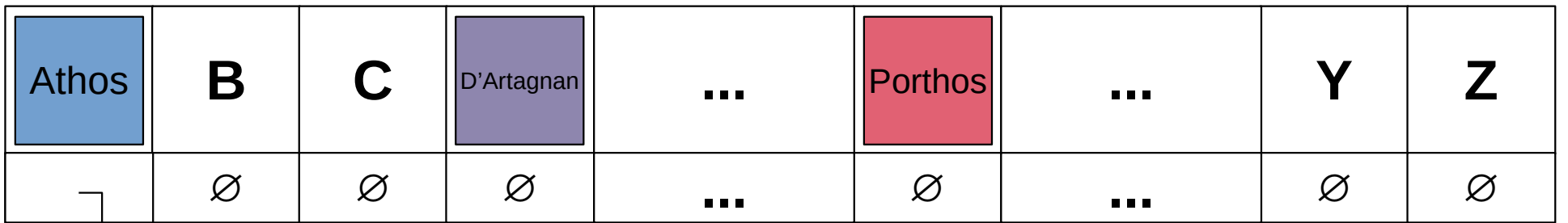

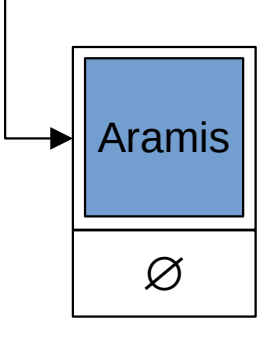

# **Picking a Lookup Function**

- Desirable Features for  $h(x)$ 
	- Fast
		- $\cdot$  needs to be  $O(1)$
	- "Unique"
		- As few duplicate bins as possible

### **Picking a Lookup Function**

**Almost Ideal! ... and achievable**

apply(k) is something like  $O(1)$ ?

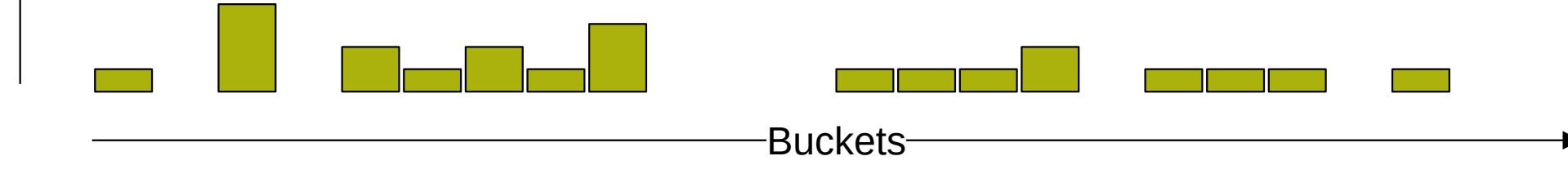

 $\frac{\mathsf{e}}{\mathsf{E}}$ 

 $\Xi$ e

nts/ B

u $\bm{\mathsf{C}}$  $\bf \underline{\bf \times}$  $\vec{\circ}$ 

## **Picking a Lookup Function**

- **Wacky Idea**: Have h(x) return a random value in [0, N)
	- Random.nextInt % N

(Yes, it makes apply impossible, but bear with me)

#### **Hash Functions**

- Examples
	- $-$  SHA256  $\leftarrow$  used by GIT
	- MD5, BCRYPT ← used by unix login, apt
	- MurmurHash3 ← used by Scala
- $\bullet$  hash(x) is pseudorandom
	- 1) hash(x)  $\sim$  uniform random value in [0, INT\_MAX)
	- 2) hash(x) always returns the same value
	- 3) hash(x) uncorrelated with hash(y) for  $x \neq y$

#### **hash(x) is deterministic, but statistically random**

#### **Hash Functions**

- **Not-so-Wacky Idea**: Use hash function to pick bucket
	- $h(x) =$  hash(x) % N
		- Pseudorandom ("evenly distributed" over N)
		- Deterministic (same value every time)

### **Expectation**

- $\bullet$  X is a random variable
	- $X = 1$  with  $p = 0.2$
	- $X = 2$  with  $p = 0.7$
	- $X = 3$  with  $p = 0.1$
- E[X] is the "expectation of X"
	- The average of X taken over all possibilities (weighted by p)
	- $-$  E[X] = (1 x 0.2) + (2 x 0.7) + (3 x 0.1)
		- $\bullet$  = 0.2 + 1.4 + 0.3 = 1.9

## **Expected Size of a Bucket**

- After n insertions, how many records can we "expect" in the average bucket?
- Let  $X_i$  be the number of records in bucket j
	- After n insertions,  $0 \le X_i \le n$ 
		- $Xi = 0$  with  $p = ?$ ??
		- $Xi = 1$  with  $p = ?$ ??
		- ...
		- $Xi = n$  with  $p = ?$ ??

#### **what is p?**

### **Expected Size of a Bucket**

- Assume N buckets
- Start with 1 insertion  $(n = 1)$

- 
$$
X_j = 0
$$
 with  $p = \frac{(N-1)}{N}$ 

$$
- X_j = 1 \text{ with } p = \frac{1}{N}
$$

• 
$$
E[X] = (0 \times (N-1)/N) + (1 \times 1/N) = 1/N
$$

### **Expected Size of a Bucket**

• For n insertions, we repeat the process (n  $X_i$ s)

$$
- \ X_{1,j}, \ X_{2,j}, \ \ldots, \ X_{n,j}
$$

• E[ Σ<sub>i</sub> X<sub>i,j</sub> ] = E[ X<sub>1,j</sub> ] + ... + E[ X<sub>n,j</sub> ]

$$
- = 1/N + 1/N + ... + 1/N
$$

- $= \frac{n}{N}$
- The <u>expected</u> runtime of insert, apply, remove is  $O( \frac{n}{N} )$
- The worst-case runtime of insert, apply, remove is  $O(n)$

# **Using Hash Functions**

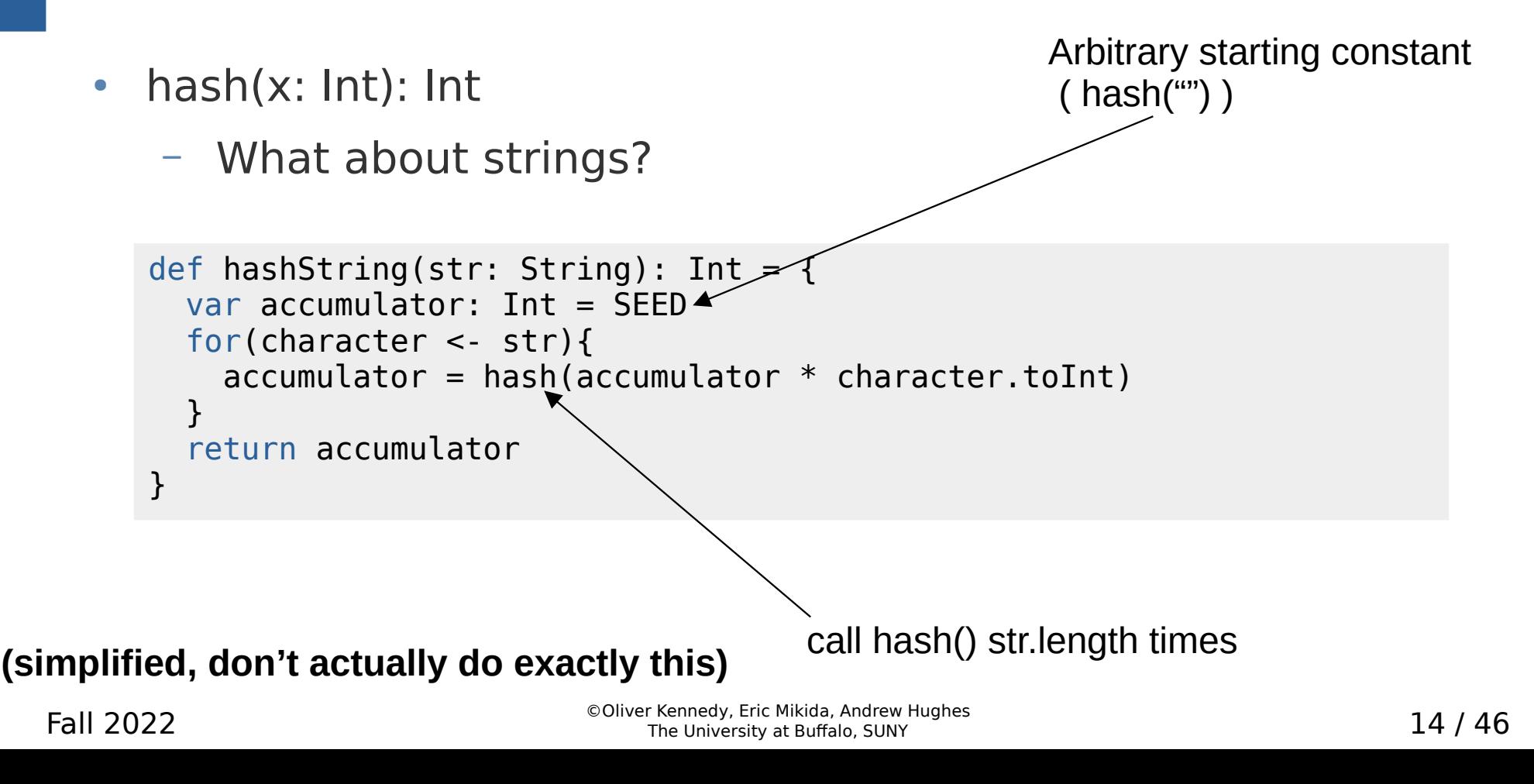

#### **Hash Functions**

- hash(x: Object): Int
	- In Java/Scala, call x.hashCode

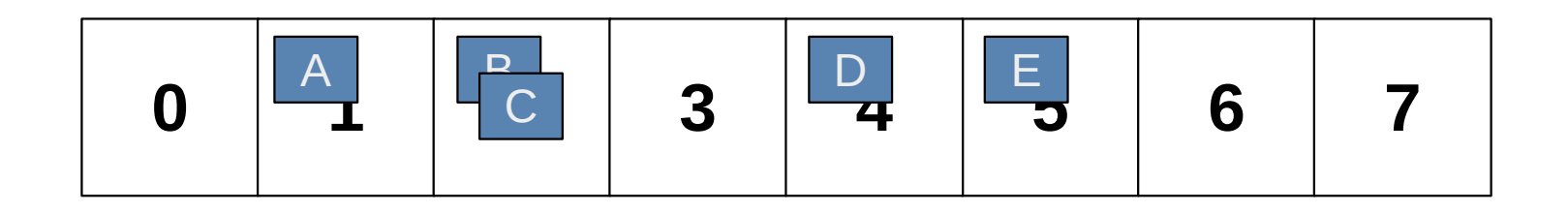

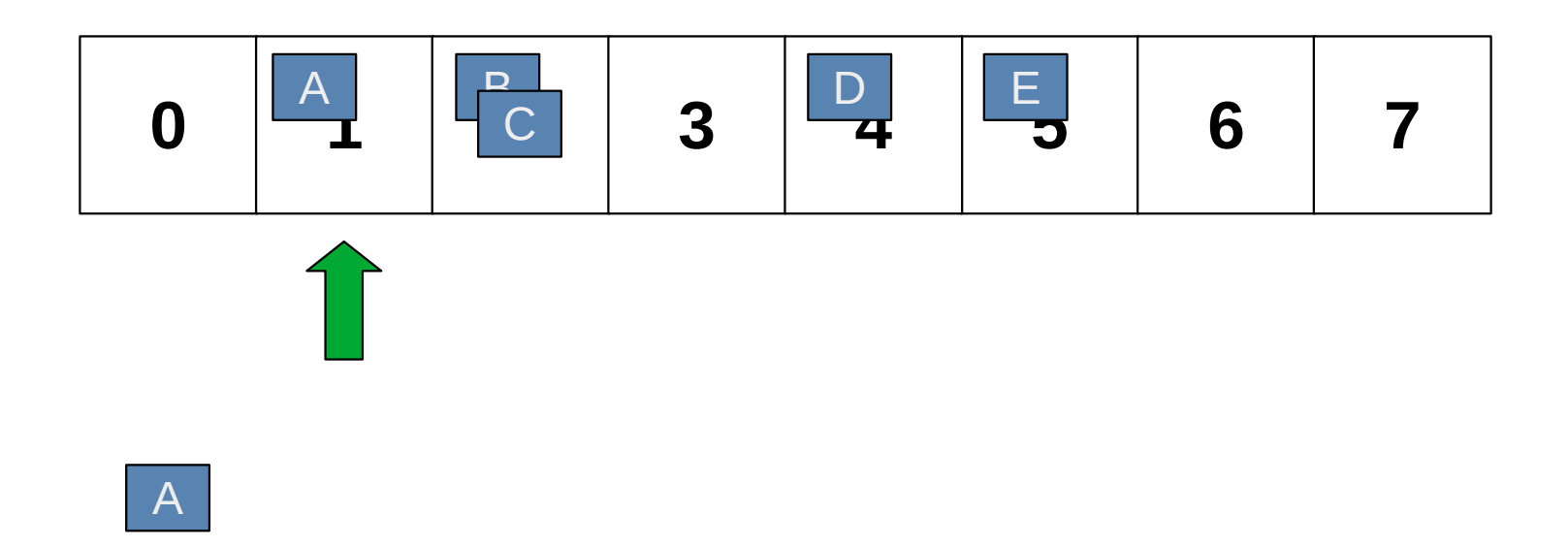

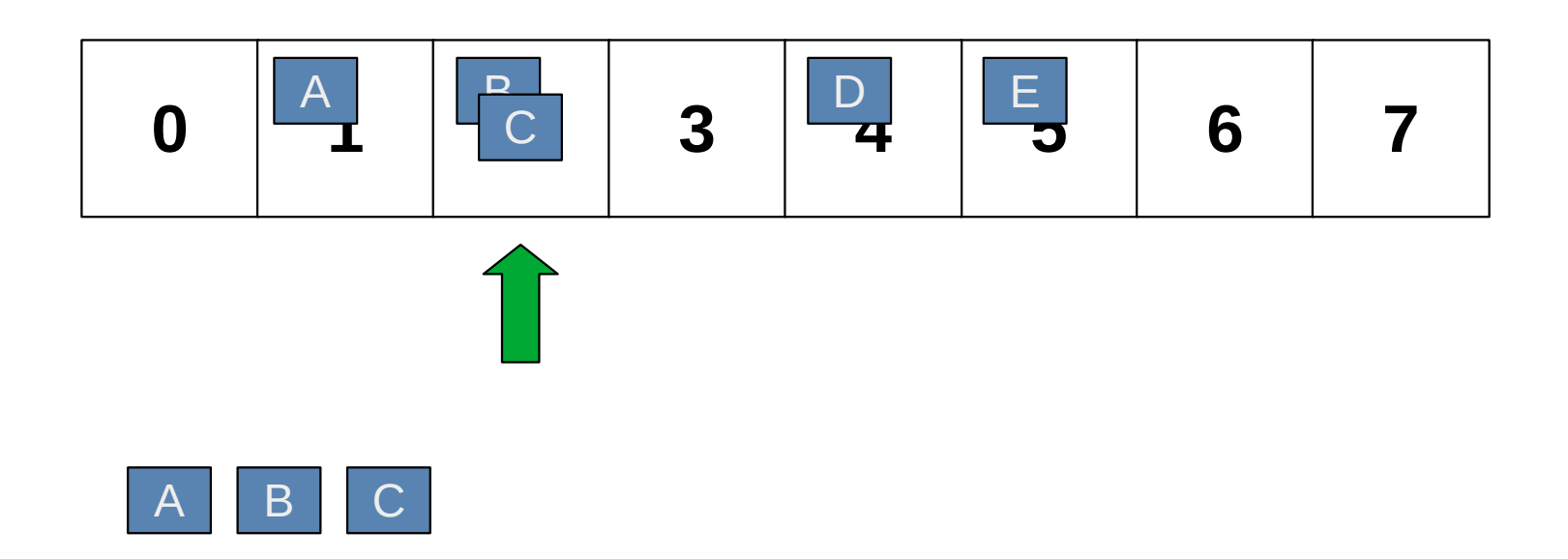

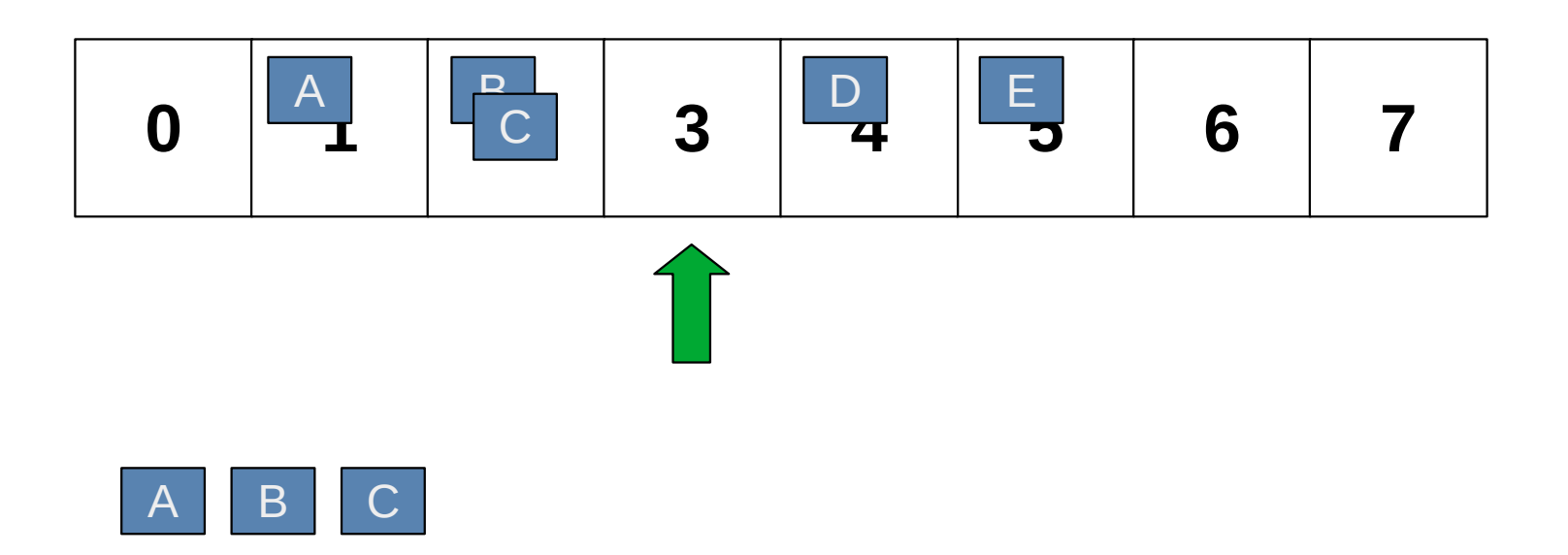

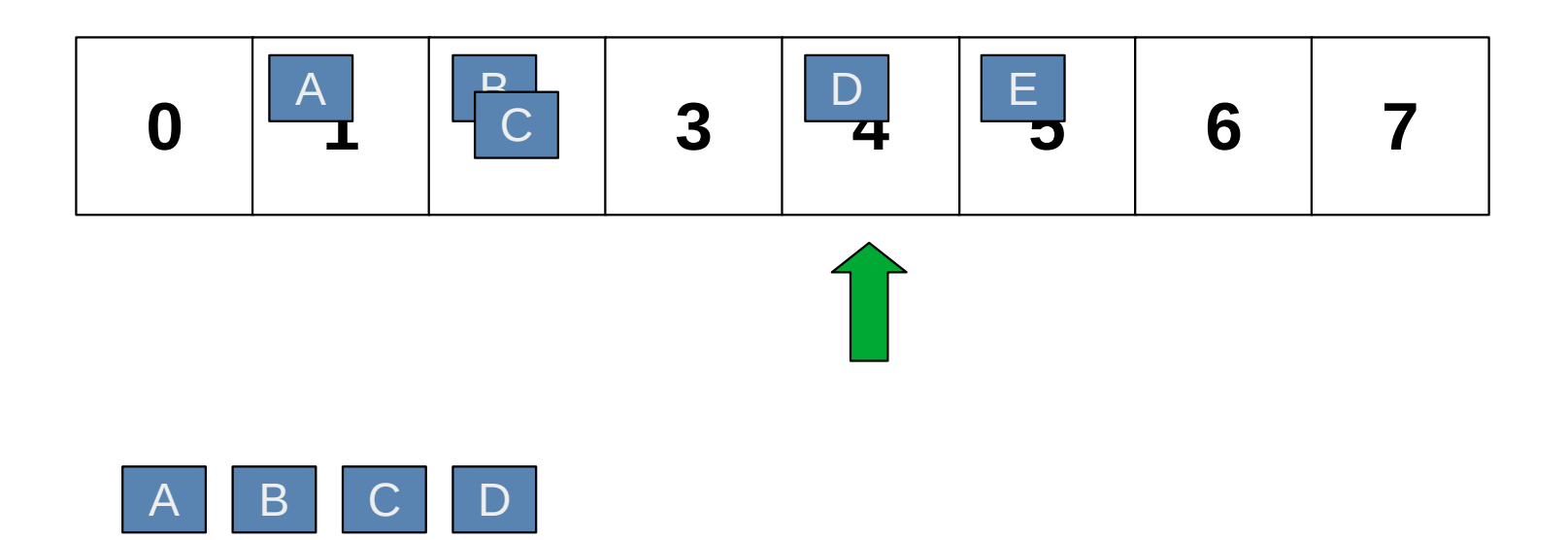

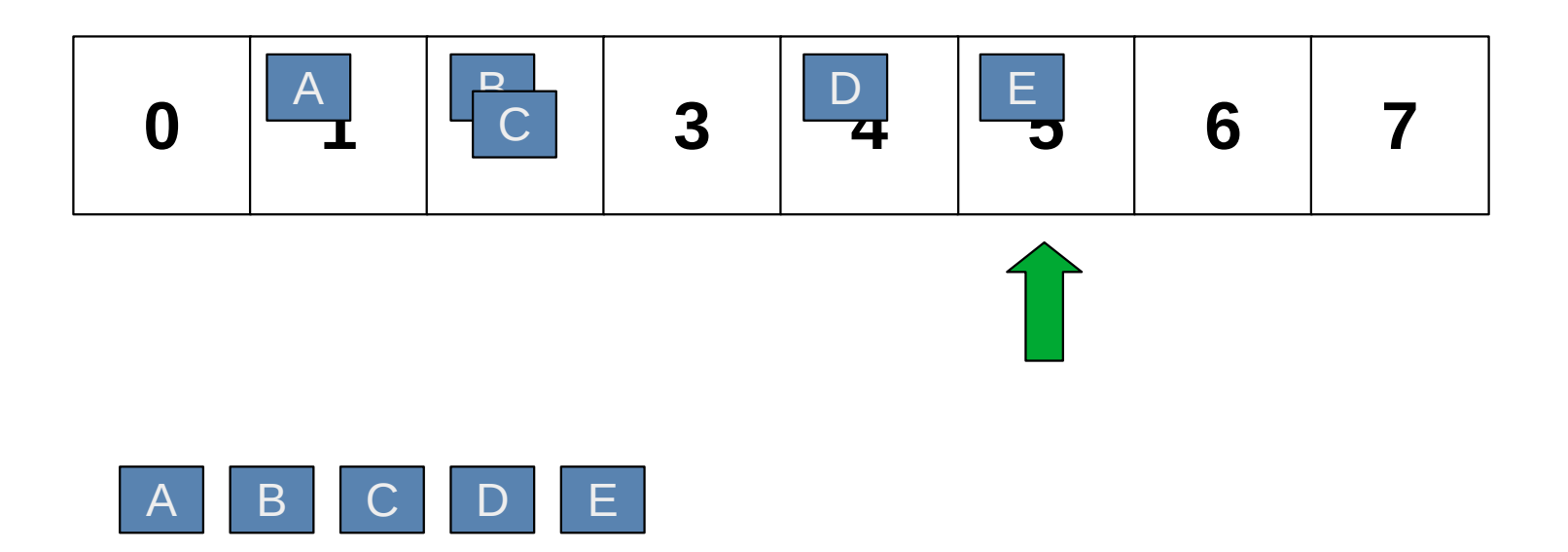

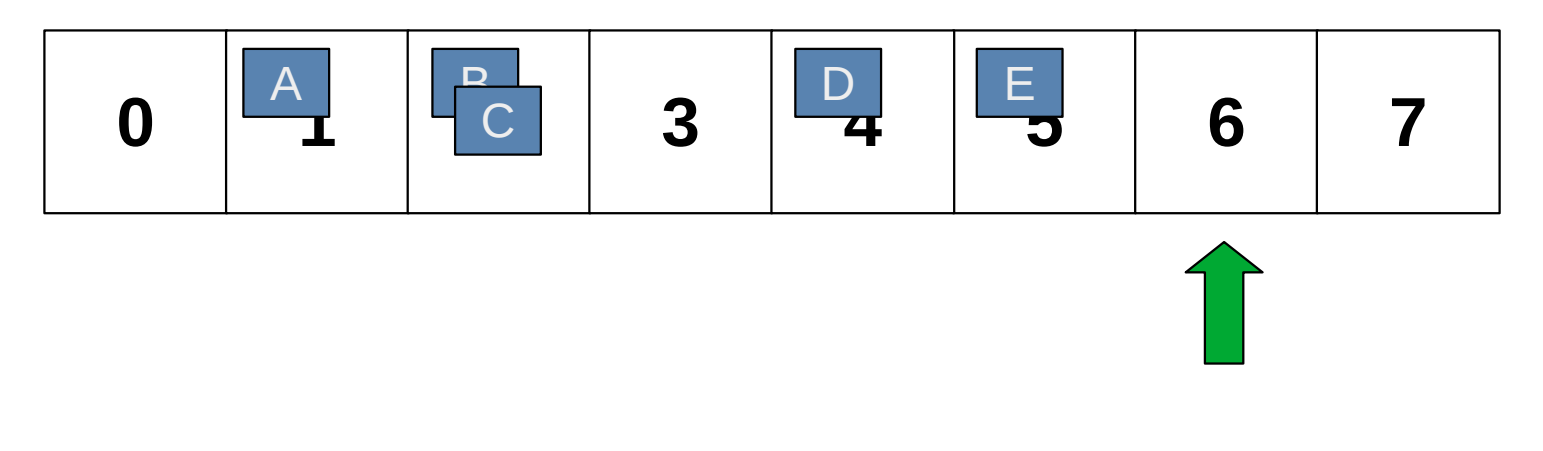

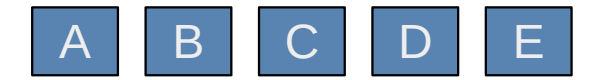

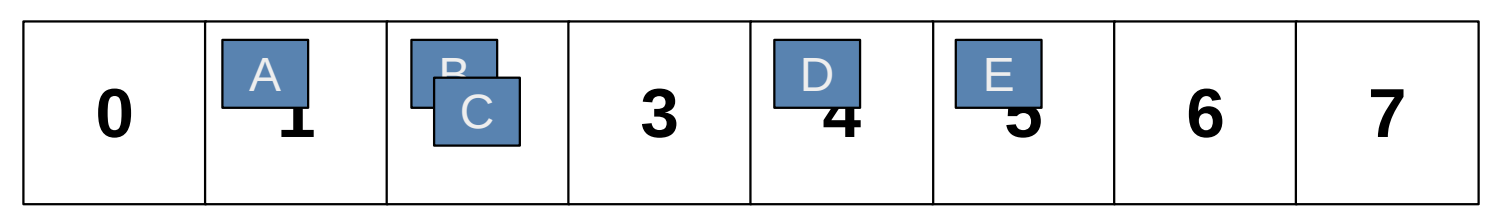

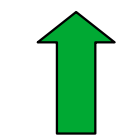

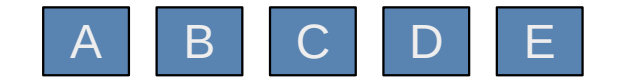

- Runtime
	- Visit every hash bucket
		- $\bullet$  O(N)
	- Visit every element in every bucket
		- $\cdot$  O(n)
		- $= O(N + n)$

#### **Hash Functions + Buckets**

$$
\text{Everything is: } O\left(\frac{n}{N}\right) \qquad \text{Let's call } \alpha = \frac{n}{N} \text{ the load factor.}
$$

**Idea:** Make α a constant

Fix an  $\alpha_{max}$  and start requiring that  $\alpha \leq \alpha_{max}$ 

**What happens when the user inserts n = N x**  $\alpha_{\text{max}}$  **+ 1 records ?** 

Fall 2022 **Exercises** Conver Refinedy, Eric Mikida, Andrew Hughes<br>The University at Buffalo, SUNY **25** / 46

- Resize the array from  $N_{old}$  to  $N_{new}$ .
	- Element x moves from hash(x) %  $N_{old}$  to hash(x) %  $N_{new}$

 $0$  | 1 | 2  $\frac{1}{2}$  | 4 | 5  $hash(x) = 1029$  $1029\% 6 = 3$  0 1 2  $X$  $1029 \% 8 = 5$ 

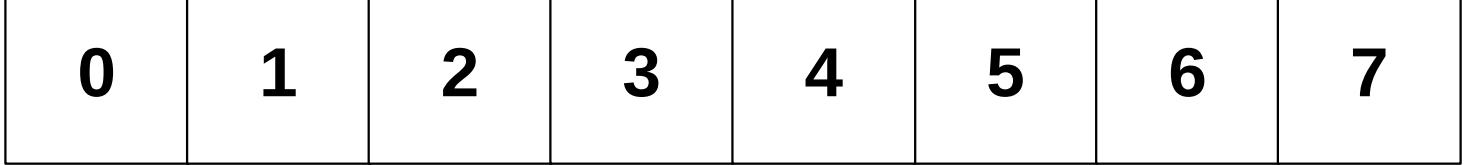

- Resize the array from  $N_{old}$  to  $N_{new}$ .
	- Element x moves from hash(x) %  $N_{old}$  to hash(x) %  $N_{new}$
- Runtime?
	- Allocate new array: **O(1)**
	- Visit every hash bucket: **O(Nold)**
	- Hash and copy each element to the new array: **O(n)**
	- Free the old array: **O(1)**
	- $-$  O(1) + O(N<sub>old</sub>) + O(n) + O(1) = O(N<sub>old</sub>+n)

- Whenever  $\alpha > \alpha_{\text{max}}$ , rehash to double size
	- Contrast with ArrayBuffer
- Starting with  $\underline{N}$  buckets, after  $\underline{n}$  insertions..
	- Rehash at  $n_1 = \alpha_{\text{max}} \times N$ : From N to 2N Buckets
	- Rehash at  $n_2 = \alpha_{\text{max}} \times 2N$ : From 2N to 4N Buckets
	- Rehash at  $n_3 = \alpha_{\text{max}} \times 4N$ : From 4N to 8N Buckets

– ...

– Rehash at  $n_i = \alpha_{max} \times 2^{j}N$ : From  $2^{j-1}N$  to  $2^{j}N$  Buckets

### **Number of Rehashes**

With n insertions...

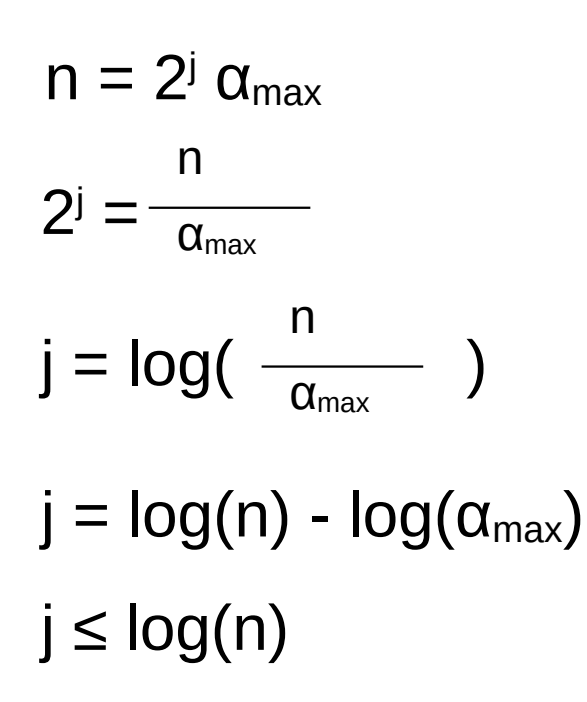

#### **Total Work**

Rehashes required:

≤ log(n)

The i-th rehashing:  $O(2^{\mathrm{i}}$  N)

Total work after n insertions is no more than...

$$
\sum_{i=0}^{\log(n)} O(2^i N) = O\left(N \sum_{i=0}^{\log(n)} 2^i\right)
$$

$$
= O\left(2^{\log(n)+1} - 1\right)
$$

$$
= O\left(n\right)
$$

Work per insertion: (amortized cost)

$$
O\left(\frac{n}{n}\right) = O(1)
$$

#### **Recap: So Far**

- Current Design: Hash Table with Chaining
	- Array of Buckets
	- Each bucket is the head of a linked list (a "chain")

## **Recap: apply(x)**

- Expected Cost
	- Find the bucket:  $O(c_{\text{hash}})$
	- Find the record:  $O(\alpha \text{ C}_{\text{equality}})$
	- $-$  **Total**:  $O(C_{\text{hash}} + \alpha C_{\text{equality}}) \approx O(1 + 1) = O(1)$
- Worst-Case Cost
	- Find the record:  $O(n \, c_{\text{equality}})$
	- $-$  **Total**: O(C<sub>hash</sub> + n C<sub>equality</sub>)  $\approx$  O(1 + n) = O(n)

## **Recap: remove(x)**

- Expected Cost
	- Find the bucket:  $O(c_{\text{hash}})$
	- Find the record:  $O(α$  C<sub>equality</sub>)
	- Remove from linked-list: O(1)
	- **Total**: O(chash + α cequality +1) ≈ O(1 + 1 + 1) = O(1)
- Worst-Case Cost
	- Find the record:  $O(n \, C_{\text{equality}})$
	- $-$  **Total**: O( $C_{\text{hash}} + n C_{\text{equality}} + 1$ )  $\approx$  O(1 + n + 1) = O(n)

### **Recap: insert(x)**

- Expected Cost
	- Find the bucket:  $O(c_{\text{hash}})$
	- Remove the key, if present:  $O(\alpha c_{\text{equality}} + 1)$
	- Prepend to linked-list: O(1)
	- **Total**: O(chash + α cequality +1+1) ≈ O(1 + 1 + 2) = O(1)
- Worst-Case Cost
	- Remove the key, if present:  $O(n \c{c_{\text{equality}}} + 1)$
	- $-$  **Total**: O( $C_{\text{hash}} + n C_{\text{equality}} + 1 + 1$ )  $\approx$  O(1 + n + 2) = O(n)

## **Variations**

#### ● **Hash Table with Chaining**

- ... but re-use empty hash buckets instead of chaining
	- **Hash Table with Open Addressing**
	- **Cuckoo Hashing** (Double Hashing)
- ... but avoid bursty rehashing costs

#### **Dynamic Hashing**

- ... but avoid O(N) iteration cost
	- **Linked Hash Table**

## **Chaining**

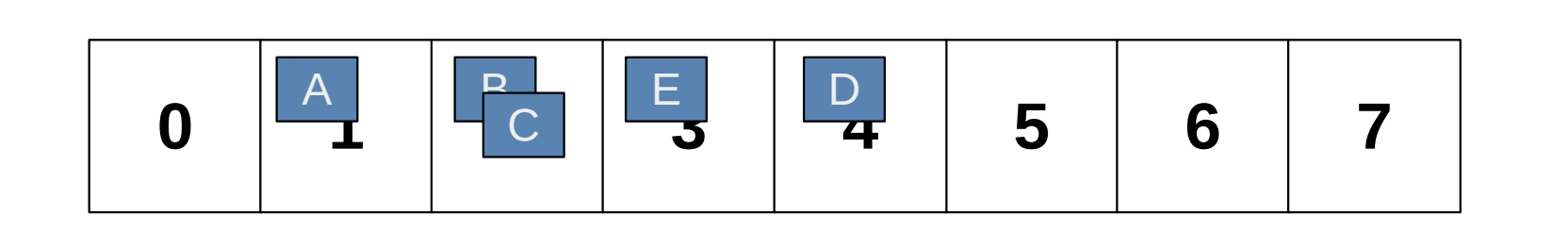

 $hash(A) = 1$  $hash(B) = 2$  $hash(C) = 2$  $hash(D) = 4$  $hash(E) = 3$ 

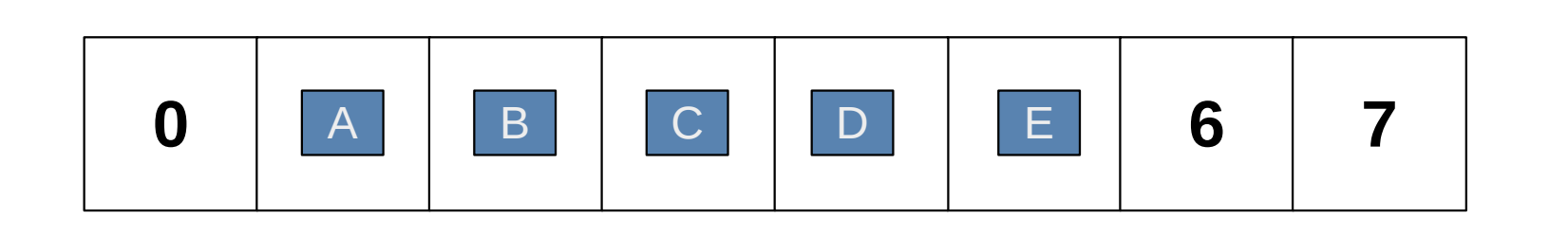

 $hash(A) = 1$  $hash(B) = 2$  $\text{hash}(C) = 2$  !  $hash(D) = 4$  $\text{hash}(E) = 3$  !

#### **apply(A)**

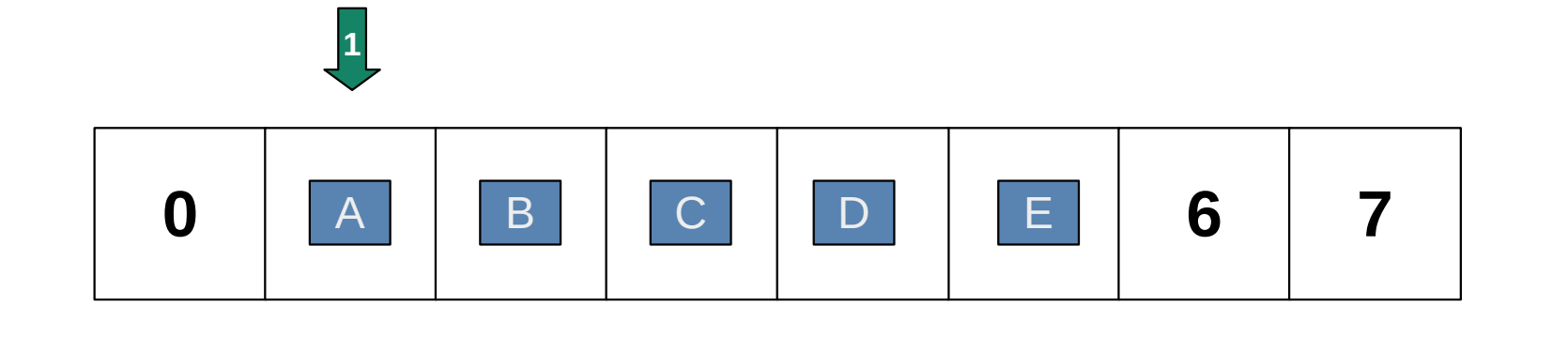

 $hash(A) = 1$  $hash(B) = 2$  $hash(C) = 2$  $hash(D) = 4$  $hash(E) = 3$ 

#### **apply(C)**

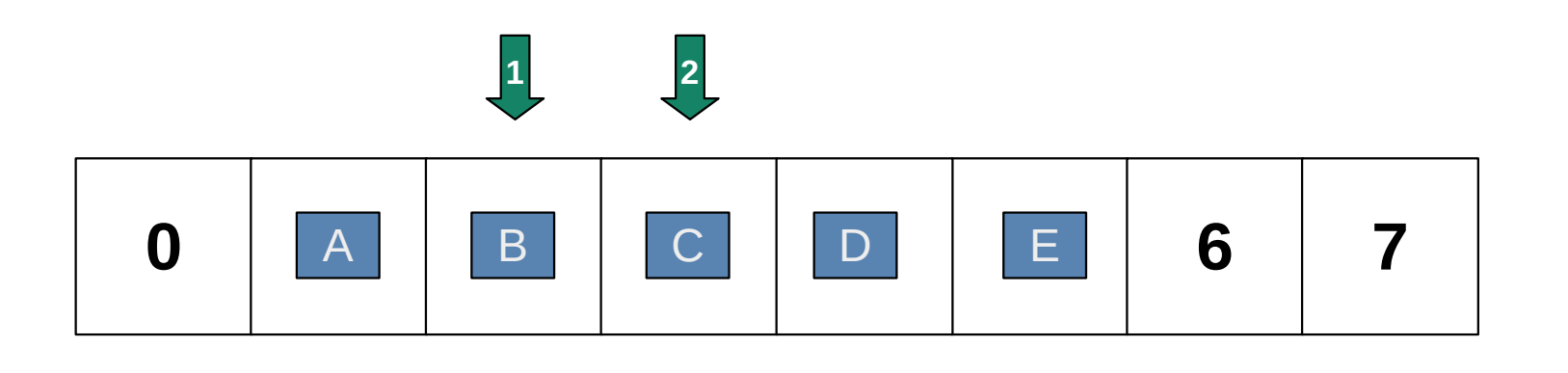

 $hash(A) = 1$  $hash(B) = 2$  $hash(C) = 2$  $hash(D) = 4$  $hash(E) = 3$ 

#### **apply(E)**

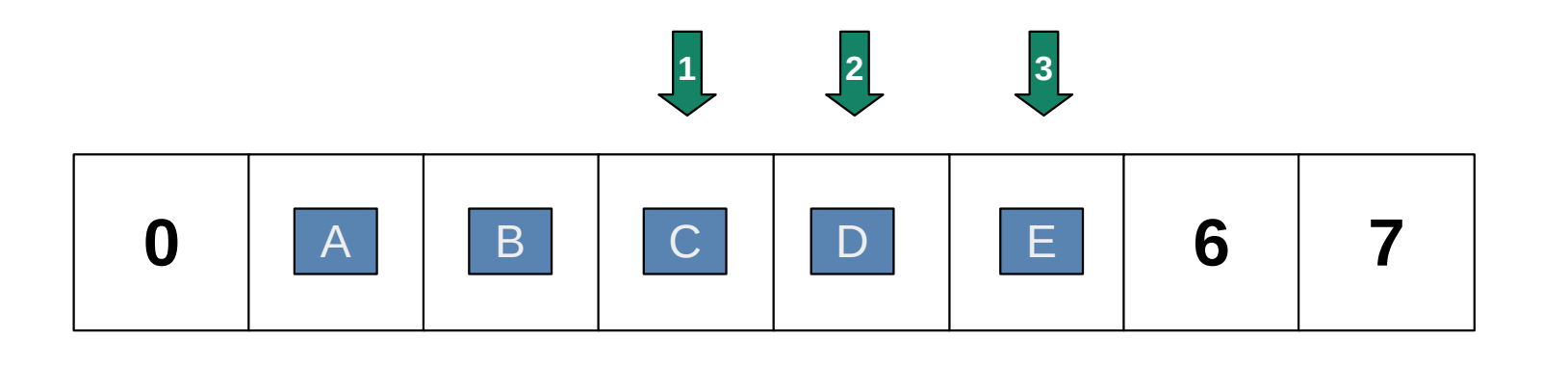

 $hash(A) = 1$  $hash(B) = 2$  $hash(C) = 2$  $hash(D) = 4$  $hash(E) = 3$ 

- $\cdot$  insert(X)
	- While bucket hash $(X)$ +i %N is occupied,  $i = i + 1$
	- Insert at bucket hash(X)+i %N
- apply $(X)$ 
	- While bucket hash(X)+i %N is occupied
		- If the element at bucket hash $(X)$ +i %N is X, return it
		- Otherwise  $i = i + 1$
	- Element not found

- remove $(X)$ 
	- While bucket hash $(X)$ +i is occupied
		- If the element at bucket hash $(X)$ +i is X, remove it
		- Otherwise  $i = i + 1$

What about elements that were cascaded ?

## **Removals Under Open Addressing**

- Check each element in a contiguous block, starting at hash $(X)$ 
	- Move elements up
		- Don't move any element Y ahead of hash(Y)

- Linear Probing: Offset to hash(X)+ci for some constant c
- **Quadratic Probing**: Offset to hash(X)+ci<sup>2</sup> for some constant c
- Follow Probing Strategy to find the next bucket
- Runtime Costs
	- Chaining: Dominated by following chain
	- Open Addressing: Dominated by probing
- With a low enough  $\alpha_{\text{max}}$ , operations still  $O(1)$

## **Cuckoo Hashing**

- $\cdot$  Use two hash functions: hash<sub>1</sub>, hash<sub>2</sub>
	- Each record is stored at one of the two
- $\cdot$  insert(x)
	- If both buckets are available: pick at random
	- If one bucket is available: insert record there
	- If neither bucket is available, pick one at random
		- "Displace" the record there, move it to the other bucket
		- Repeat displacement until an empty bucket is found

#### **apply(x) and remove(x) is guaranteed O(1)**